## *Caution: DRAFT FORM*

This is an advance proof copy of an IRS tax form. It is subject to change and OMB approval before it is officially released. You can check the scheduled release date on our web site (www.irs.gov).

If you have any comments on this draft form, you can submit them to us on our web site. Include the word DRAFT in your response. You may make comments anonymously, or you may include your name and e-mail address or phone number. We will be unable to respond to all comments due to the high volume we receive. However, we will carefully consider each suggestion. So that we can properly consider your comments, please send them to us within 30 days from the date the draft was posted.

Department of the Treasury Internal Revenue Service **Name(s)** shown on return

## Form  $\overline{6765}$  Credit for Increasing Research Activities  $\overline{\overset{\circ}{2008}}$

© **Attach to your tax return.**

Attachment **20**08

**Sequence No. 81** 

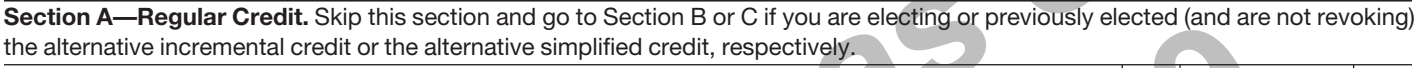

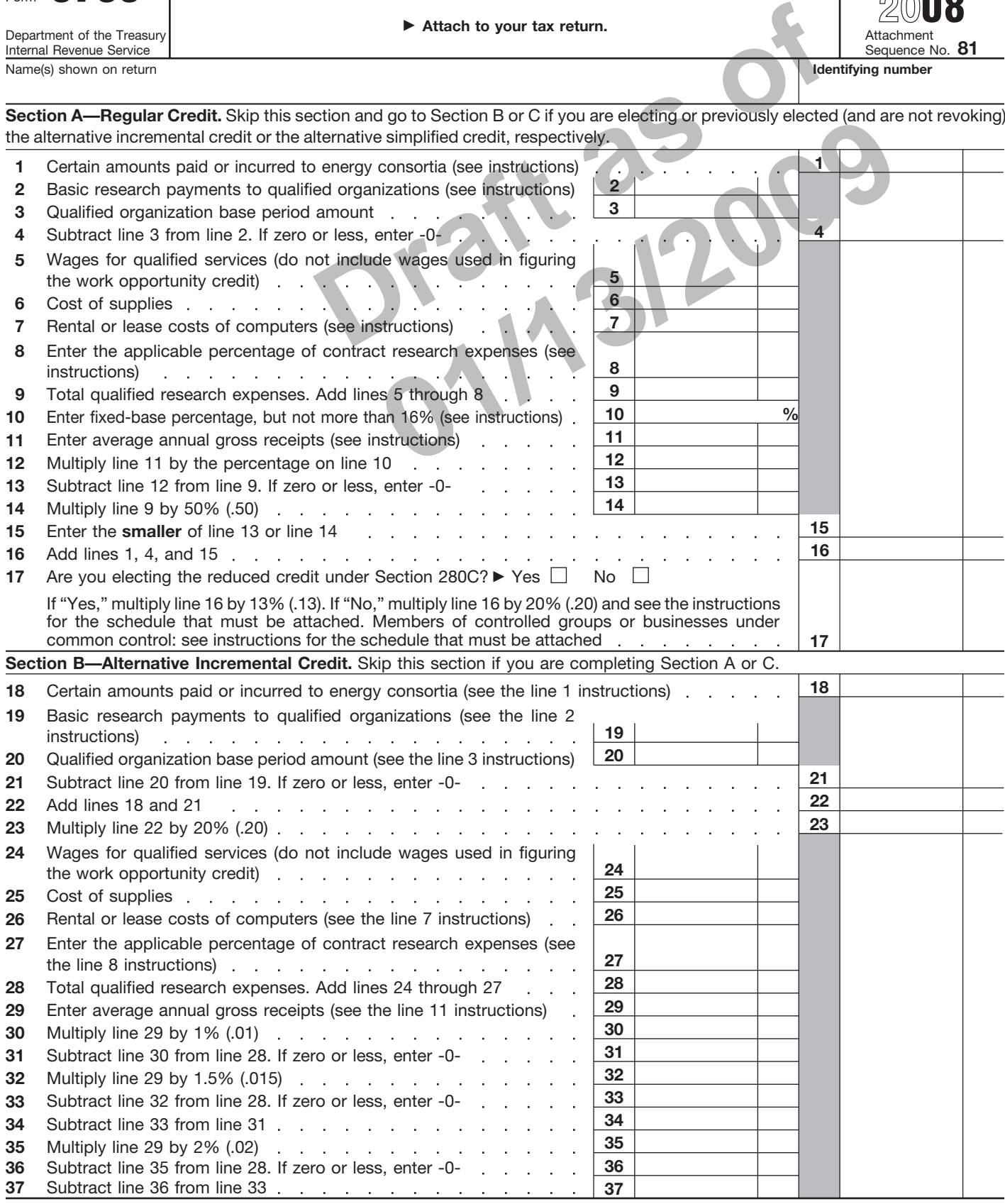

For Paperwork Reduction Act Notice, see instructions. Cat. No. 13700H Form 6765 (2008)

**Section B—Alternative Incremental Credit** *(continued)*

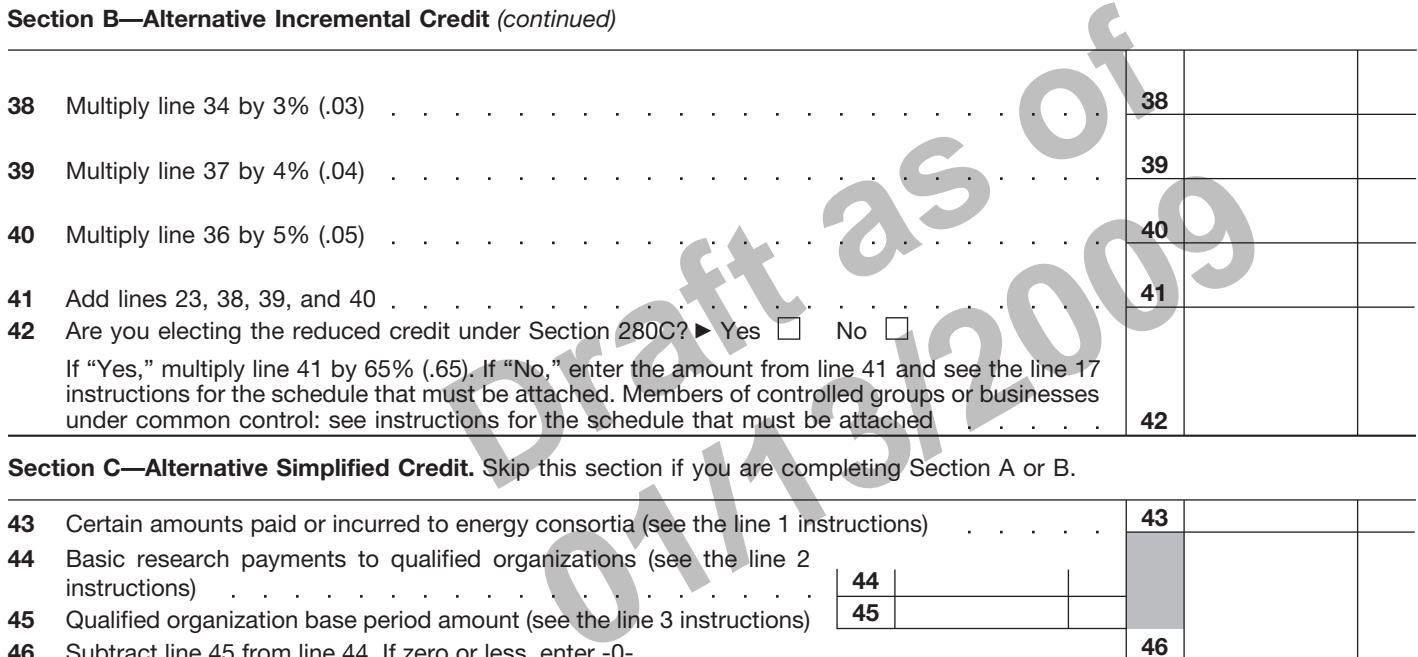

**Section C—Alternative Simplified Credit.** Skip this section if you are completing Section A or B.

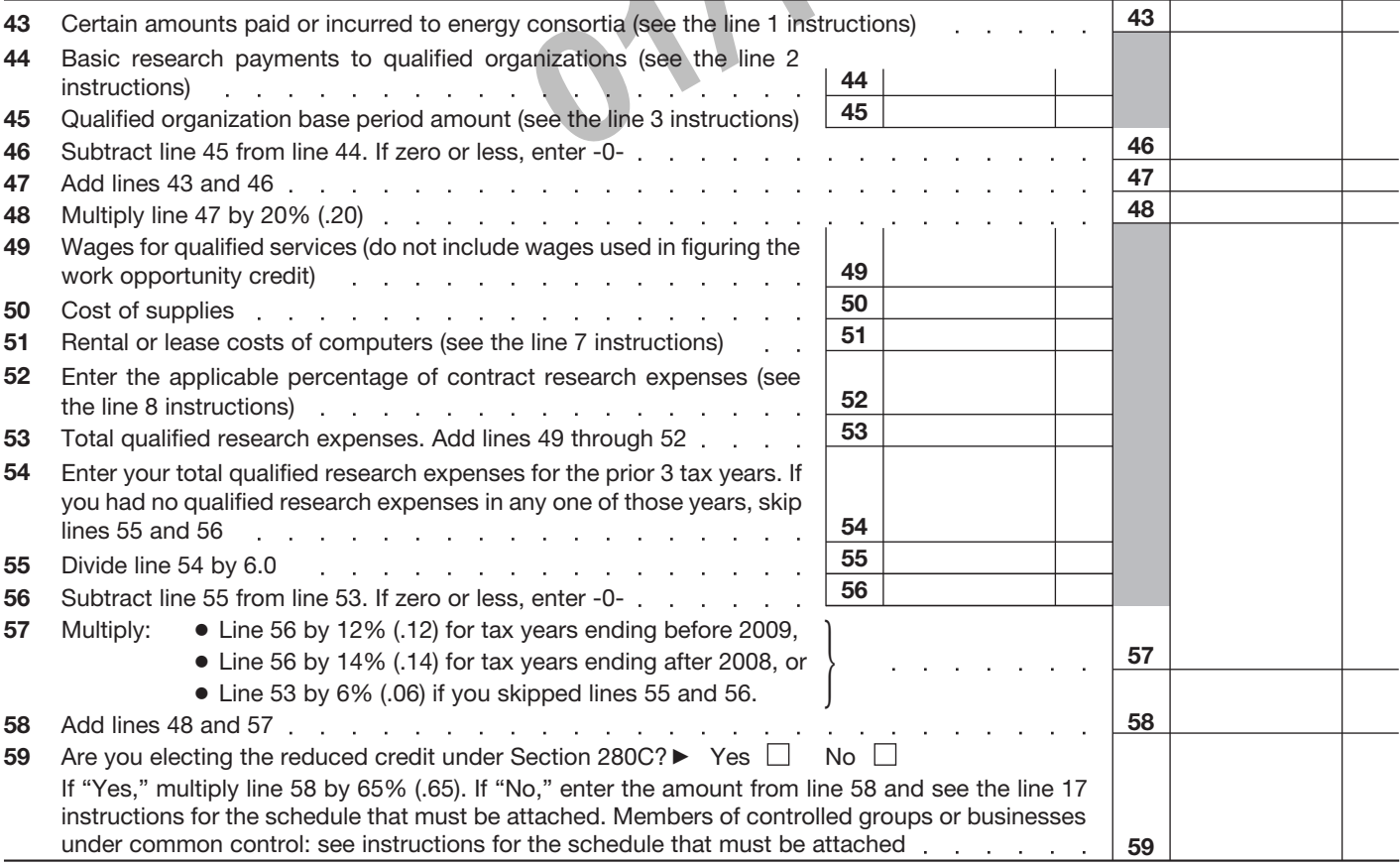

## **Section D—Summary**

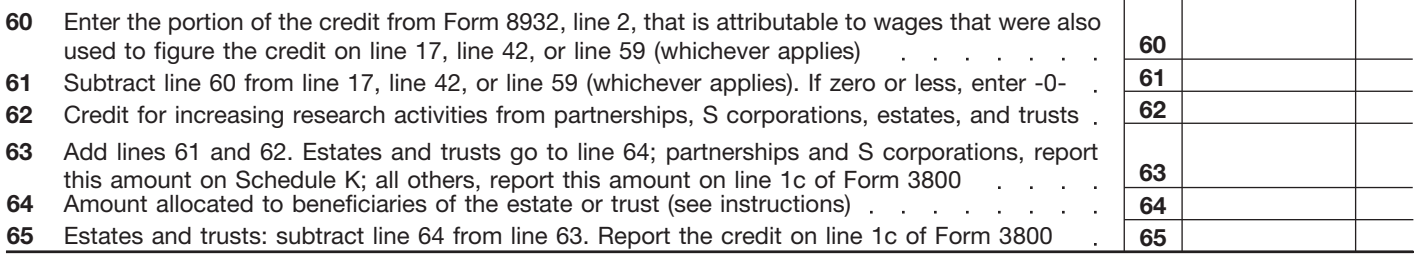

Form **6765** (2008)